# **Lesson 16**

## **Stirling's and Bessel's Formula**

# **16.1 Stirling's Formula**

This is obtained by taking the mean of the Gauss Forward and Backward interpolation formulae.

This is written as:

$$
y_p = y_0 + p \left( \frac{\Delta y_0 + \Delta y_{-1}}{2} \right) + \frac{p^2}{2!} \Delta^2 y_{-1} + \frac{p \left( p^2 - 1 \right)}{3!} \left( \frac{\Delta^3 y_{-1} + \Delta^3 y_{-2}}{2} \right) + \frac{p^2 \left( p^2 - 1 \right)}{4!} \Delta^4 y_{-2} + \dots
$$
\n(16.1)

Writing this using central differences, we obtain

$$
y_p = y_0 + \frac{p}{2} \left( \delta y_{\frac{1}{2}} + \delta y_{-\frac{1}{2}} \right) + \frac{p^2}{2!} \delta y_0 + \frac{p \left( p^2 + 1^2 \right)}{3! \cdot 2} \left( \delta^3 y_{\frac{1}{2}} + \delta^3 y_{-\frac{1}{2}} \right) + \frac{p^2 \left( p^2 - 1^2 \right)}{4!} \delta^4 y_0 + \dots
$$
\n(16.2)

This is called the Stirling's formula.

**Example 1:** Find the value of  $e^x$  when  $x = 0.644$  from the below given table:

| $\boldsymbol{\mathcal{N}}$ | $0.61\,$ | 0.62    | 0.63    | 0.64     | 0.65    |
|----------------------------|----------|---------|---------|----------|---------|
| $v=e^{\lambda}$            | 1.840431 | .858928 | 1.87761 | 1.896481 | 1.91554 |

**Solution:**

$$
x = 0.644, x_0 = 0.64, p = \frac{0.644 - 0.64}{0.01} = 0.4, y_0 = 1.896481.
$$

By forming the difference table (left as an exercise!) we note that  $\Delta y_{-1} = 0.018871$ ,  $\Delta y_0 = 0.01906$ ,  $\Delta^2 y_{-1} = 0.000189$  and all higher order differences are approximately zero. Substituting these in the Stirling's formula given in (1), we get

 $y(0.64) = 1.896481 + 0.0075862 + 0.00001512 = 1.904082.$ 

## **16.2 Bessel's Formula**

We know Δ<sup>2</sup>  $y_0$  – Δ<sup>2</sup>  $y_{-1}$  = Δ<sup>3</sup>  $y_{-1}$  $\Rightarrow \Delta^2 y_{-1} = \Delta^2 y_0 - \Delta^3 y_{-1}.$ Similarly  $\Delta^4 y_{-1} - \Delta^4 y_{-2} = \Delta^5 y_{-2}$  $\Rightarrow \Delta^4 y_{-2} = \Delta^4 y_{-1} - \Delta^5 y_{-2}$ 

Using these in the Gauss forward interpolation formula, we obtain

$$
y_p = y_0 + p\Delta y_0 + \frac{p(p-1)}{2!} \left(\frac{1}{2}\Delta^2 y_{-1} + \frac{1}{2}\Delta^2 y_{-1}\right) + \frac{p(p^2 - 1)}{3!}\Delta^3 y_{-1}
$$
  
+ 
$$
\frac{p(p^2 - 1)(p-2)}{4!} \left(\frac{1}{2}\Delta^4 y_{-2} + \frac{1}{2}\Delta^4 y_{-2}\right) + ...
$$
  
= 
$$
y_0 + p\Delta y_0 + \frac{1}{2}\frac{p(p-1)}{2!}\Delta^2 y_{-1} + \frac{1}{2}\frac{p(p-1)}{2!}\left(\Delta^2 y_0 - \Delta^3 y_{-1}\right) + \frac{p(p^2 - 1)}{3!}\Delta^3 y_{-1}
$$

$$
+\frac{1}{2}\frac{p(p^2-1)(p-2)}{4!}\Delta^4 y_{-2} + \frac{1}{2}\frac{p(p^2-1)(p-2)}{4!}\left(\Delta^4 y_{-1} - \Delta^5 y_{-2}\right) + ...
$$
  
or  $y_p = y_0 + p\Delta y_0 + \frac{p(p-1)}{2!}\left(\frac{\Delta^2 y_{-1} + \Delta^2 y_0}{2}\right) + \frac{\left(p-\frac{1}{2}\right)p(p-1)}{3!}\Delta^3 y_{-1}$   

$$
+\frac{(p+1)p(p-1)(p-2)}{4!}\left(\frac{\Delta^4 y_{-2} + \Delta^4 y_{-1}}{2}\right) + ...
$$
 (16.3)

This is known as the Bessel's formula.

**Example 2:** Using Bessel's formula, obtain  $y(25)$ given  $(20) = 2854$ ,  $y(24) = 3162$ ,  $y(28) = 3544$ ,  $y(32) = 3992$ .

# **Solution:**

Taking  $x_0 = 24, h = 4, y_0 = 3162$ .

We have 
$$
p = \frac{1}{4}(x - 24)
$$
.  
\n $x$   $y$   $\Delta y$   $\Delta^2 y$   $\Delta^3 y$   
\n20 2854  
\n308  
\n24 3162  
\n382 -8  
\n3544  
\n448

$$
32 \t\t 3992
$$

Taking 
$$
x = 25
$$
,  $p = \frac{1}{4}$ .

Bessel's formula is:

$$
y_p = y_0 + p\Delta y_0 + \frac{p(p-1)}{2!} \left(\frac{\Delta^2 y_{-1} + \Delta^2 y_0}{2}\right) + \frac{\left(p - \frac{1}{2}\right) p(p-1)}{3!} \Delta^3 y_{-1} + \dots
$$
  
.:  $y(25) = 3162 + (0.25)(382) + \frac{(0.25)(-0.75)}{2} \left(\frac{74 + 66}{2}\right) + \frac{(-0.25)(0.25)(-0.75)}{6} (-8)$   
= 3250.87.

# **Note:**

- 1. If the value of plies between  $-\frac{1}{4}$ 4  $-\frac{1}{4}$  and  $\frac{1}{4}$ 4 , prefer Stirling's formula, it gives a better approximation.
- 2. If plies between  $\frac{1}{4}$ 4 and  $\frac{3}{4}$ 4 , Bessel's or Everett's formula gives better approximation.

#### **Exercises:**

- **1.** Using Stirling's formula, find  $y(35)$  from the data  $y(20) = 512, y(30) = 439, y(40) = 346, y(50) = 243.$
- **2.** Find  $f(34)$  using Bessel's formula from

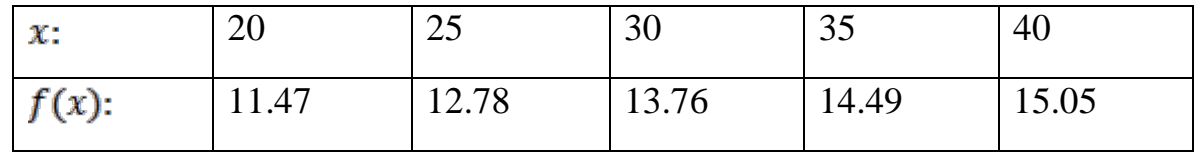

**3.** Tabulate  $f(x) = e^{-x}$  in [1.72,1.78] with  $h = 0.01$ . Find  $f(1.7475)$  using (i). Bessel's and (ii) Everett's formula.

**Keywords:** Bessel's Formula, Stirling's Formula

### **References**

Jain, M. K., Iyengar. S.R.K., Jain. R.K. (2008). Numerical Methods. Fifth Edition, New Age International Publishers, New Delhi.

Atkinson, E Kendall. (2004). Numerical Analysis. Second Edition, John Wiley & Sons, Publishers, Singapore.

# **Suggested Reading**

Scheid, Francis. (1989). Numerical Analysis. Second Edition, McGraw-Hill Publishers, New York.

Sastry, S.S. (2005). Introductory Methods of Numerical Analysis. Fourth Edition, Prentice Hall of India Publishers, New Delhi.